## サイネージがプレゼンテーションツールに !! 10キーがポインティングマシンに!

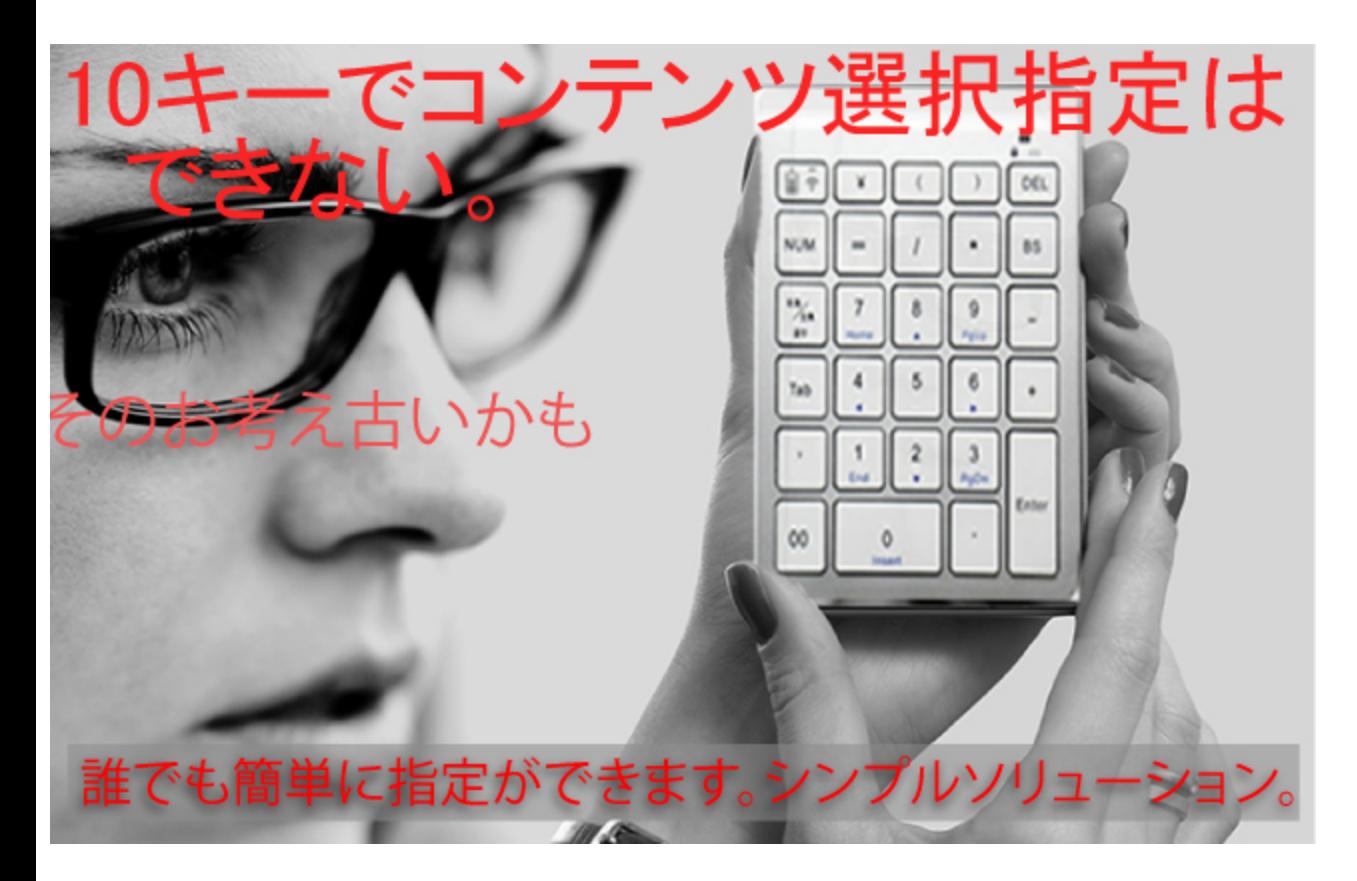

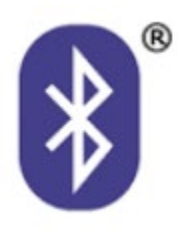

デジタルサイネージはより簡単に!

無線(Bluetooth:ブルートゥース)を利用 約10mまで可能です。

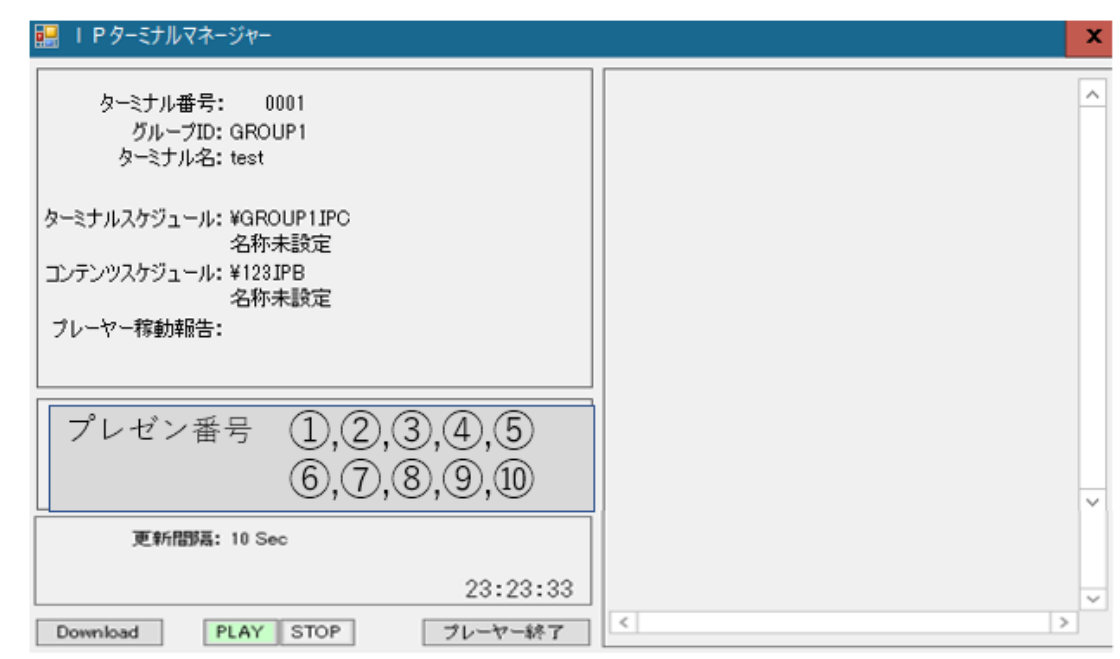

1のキー+Enter で

①に入っているファイルが全画面で 順番に表示されます。

※IP\_STUDIO オプションです。※画像はイメージです。